## **REDCap MFA Process**

How to use Duo to login to REDCap.

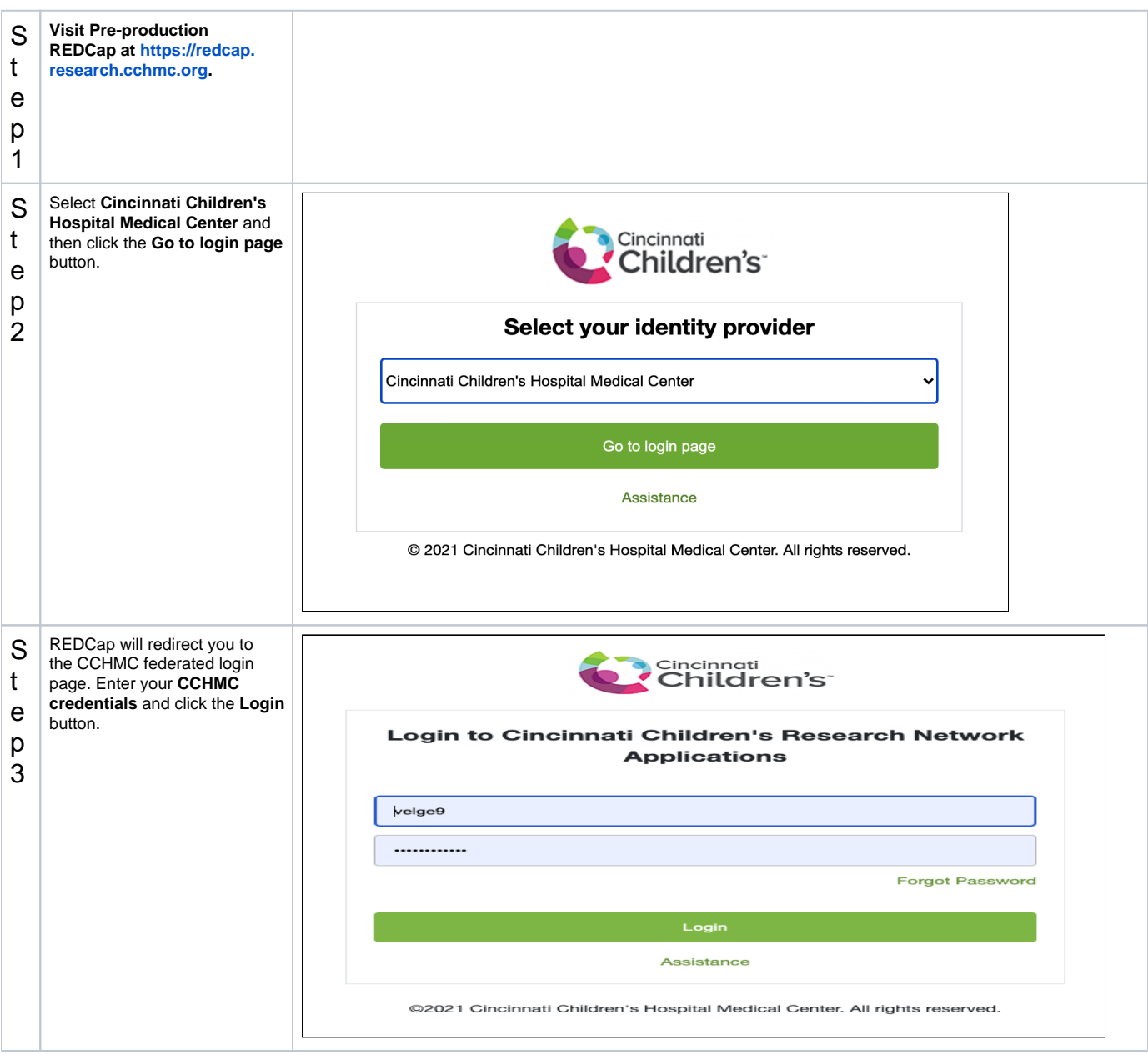

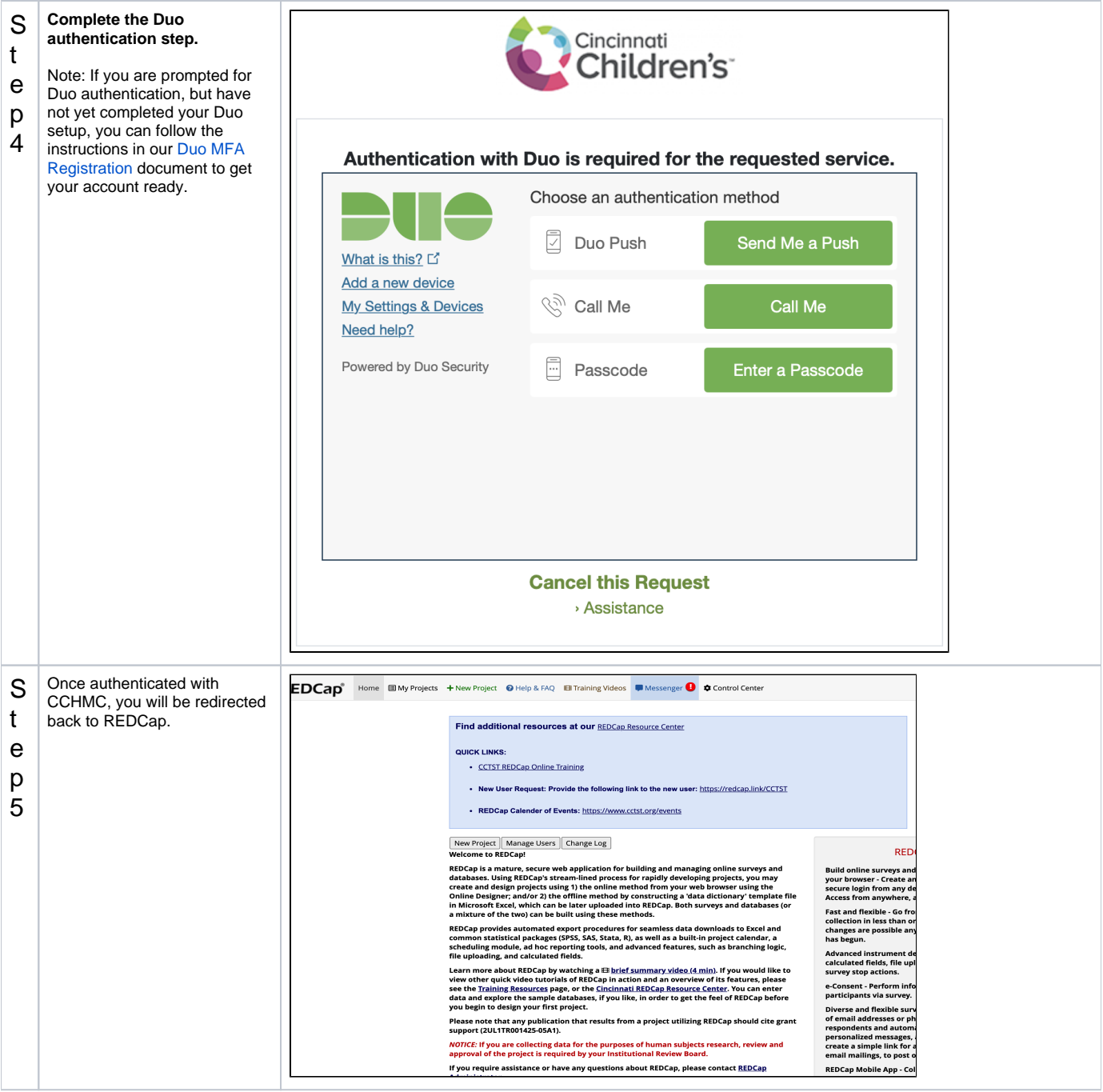